## DISTRIBUTED PROGRAMMING IN ERLANG

Curt Clifton

Rose-Hulman Institute of Technology

SVN Update ErlangInClass, Open kvs/kvs.erl

### FINAL PRESENTATIONS

- Starting in class on Friday
- 25 minutes for each team
- See week 10 milestone for detailed description

### SCHEDULING **PRESENTATIONS**

|                      | Friday<br>9th Week | Monday<br>10th Week | Tuesday<br>10th Week | Thursday<br>10th Week |
|----------------------|--------------------|---------------------|----------------------|-----------------------|
| Ist half of<br>class |                    |                     |                      |                       |
| 2nd half of class    |                    |                     |                      |                       |

Breakfast Club

Groove Monitors

Team Awejome The Peculiar Team Big Institution

Mouth

Helpdesk Fish

1991 in Norway

# WHY WRITE DISTRIBUTED APPLICATIONS?

# TWO MAIN MODELS IN ERLANG

- Distributed Erlang
- Socket-based communication

### **EXAMPLE**

Key-Value server on one machine

### COMMAND-LINE ERLANG ON WINDOWS

- Find fully qualified path to erl.exe, something like:
  - C:\Program Files\erl5.7.3\bin
- Edit your PATH environment variable to add that:
  - Right-click My Computer, then choose
     Properties → Environment Variables
  - Separate entries in PATH with semicolons
- Use **Start** → **Run** → **cmd**, then enter **erl** at prompt

#### **EXAMPLE CONTINUED**

- Client and Server on two nodes of same machine
- Client and Server on different machines

#### DANGER WILL ROBINSON!

 Machines with shared cookies can send
 ANY command to each other

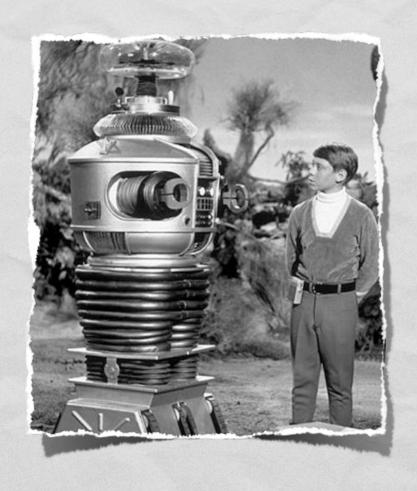

## BIFS FOR DISTRIBUTED PROGRAMMING

- spawn(Node, Mod, Func, ArgList)
- spawn\_link(Node, Mod, Func, ArgList)
- disconnect\_node(Node)
- monitor\_node(Node, Flag)
- node(), nodes()
- node(Arg)

### **EXAMPLE**

Adding remote spawning to key-value server